# 금융결제원 CMS 이용 안내

### 1. 금융결제원 소개

□ 금융결제원은 건전한 금융거래의 유지발전과 금융기관 이용자의 편의 제고 등 금융산업의 발전에 기여하기 위해 1986년 설립된 국내 유일 지급결제 전문기관으로 국가 기간전산망인 금융공동망을 구축·운영

< 금융결제원 사업 분야 >

| 결제부문   전자금융공동망, CD·타행환, 오픈뱅킹, 어음교환·전자어음 등               |  |  |
|---------------------------------------------------------|--|--|
| 납부부분   <mark>은행공동 CMS</mark> , 장표지로·인터넷지로·전자지로, 카드VAN 등 |  |  |
| 데이터부문   계좌정보통합관리, 마이데이터, P2P중앙기록관리, 신용정보제공 등            |  |  |
| 인증부문  공동·금융인증서, 블록체인신원확인, 바이오정보분산관리                     |  |  |

#### 2. 은행공동 CMS 소개

#### 가. 서비스 개요

□ 금융결제원이 55개 금융기관과 공동으로 운영하는 서비스로, 이용기관이 대고객 거래에서 발생하는 각종 자금을 쉽고 편리하게 수납하고 지급 할 수 있도록 계좌조회, 자동이체 등록·해지 등을 제공하는 서비스

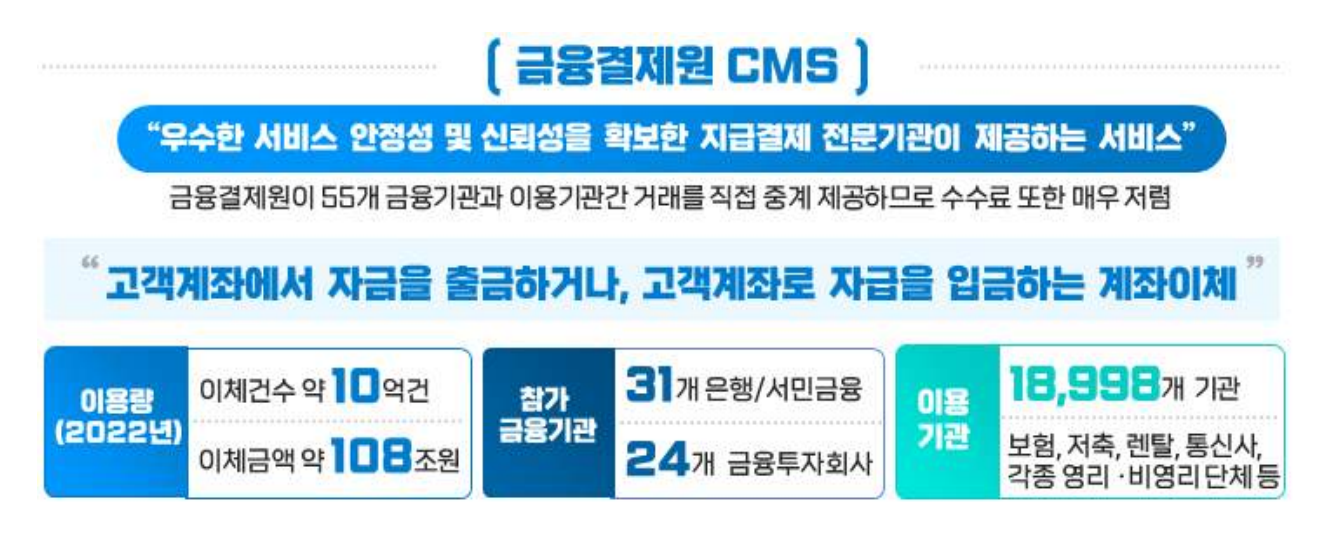

#### 나. 서비스 종류 및 특징

- □ (출금이체) 이용기관이 수납해야 하는 각종 회비, 후원금 등을 정기적 으로 다수의 고객계좌에서 출금하여 이용기관 수납계좌로 입금
- □ (입금이체) 이용기관이 지급해야 하는 급여, 배당금, 환불자금 등을 정기적으로 이용기관의 계좌에서 출금하여 다수의 고객계좌로 입금

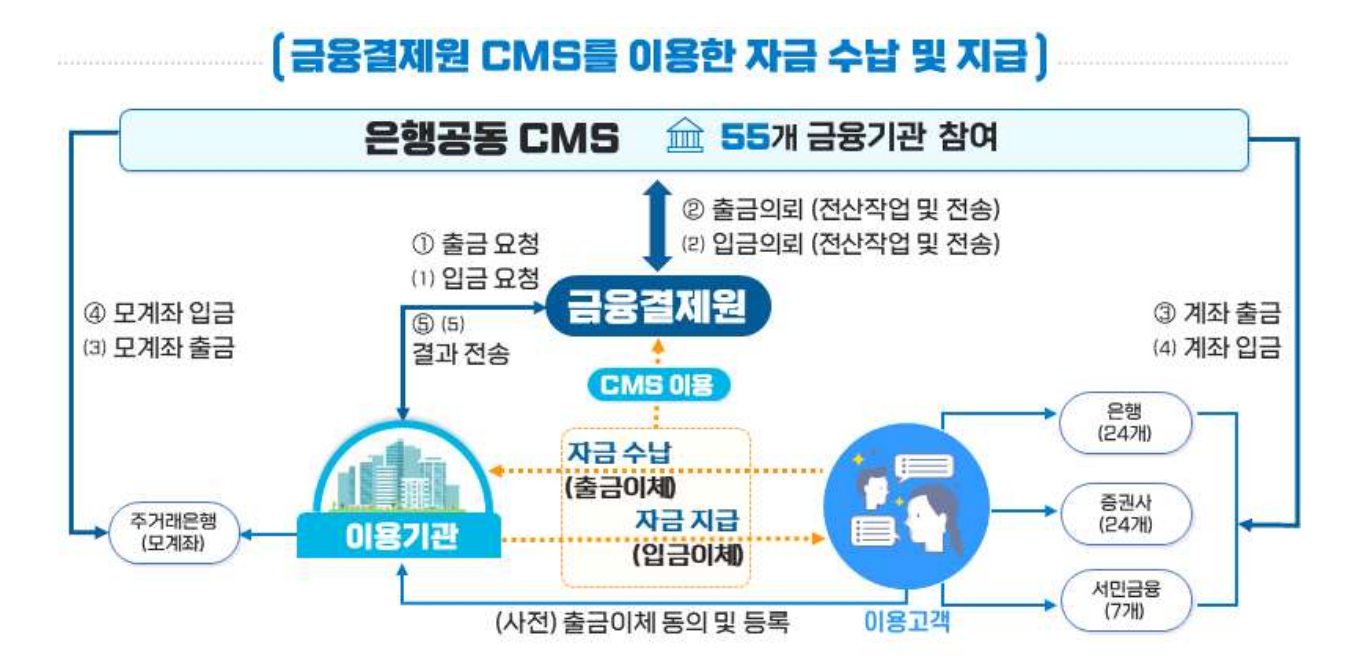

□ (실시간 계좌조회 및 듕록/해지) 이용기관의 신속하고 정확한 입출금 업무 처리를 위해 고객계좌 실명조회 및 등록(해지)을 실시간으로 제공

#### ※ 서비스 특장점 (타 CMS와 비교)

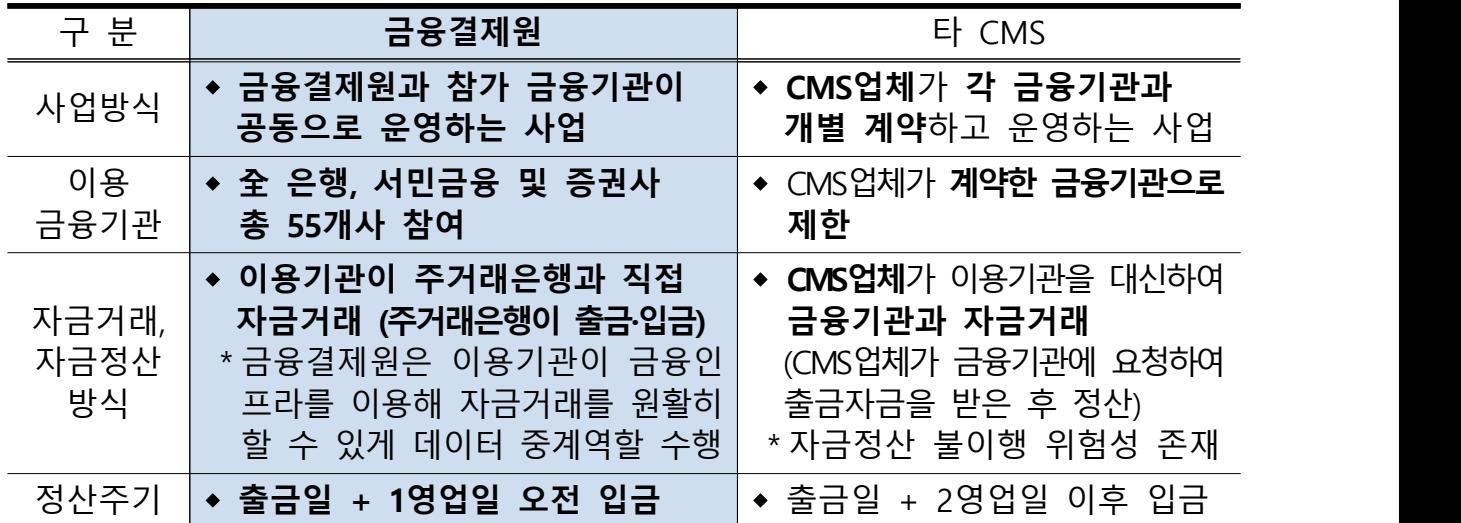

# 다. 수수료 체계

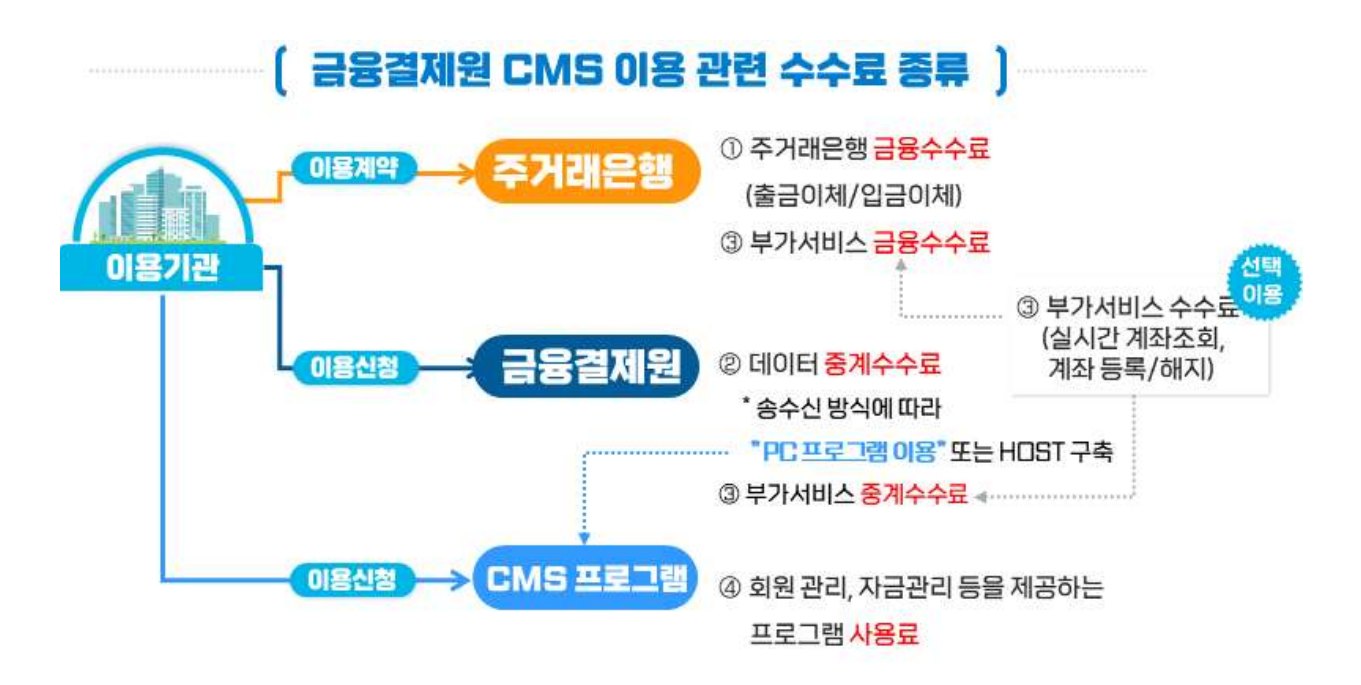

➀ 주거래은행 금융수수료 (VAT 면제, 청구금액 입금시 수수료 차감 처리)

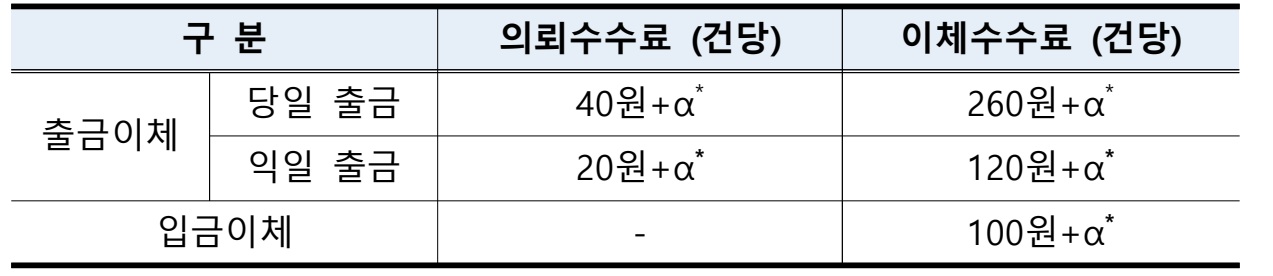

\* +α는 주거래은행(수납모계좌 은행)과의 계약과정에서 은행이 자율 결정(은행별 상이)

➁ 금융결제원 중계수수료 (VAT 별도, 금융결제원에서 후불 청구)

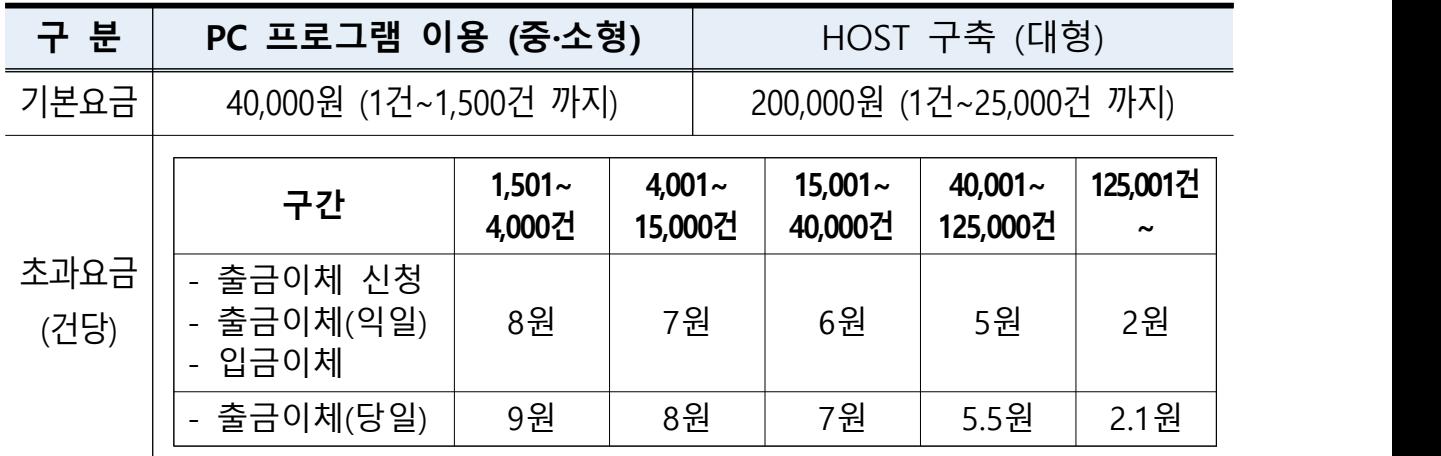

\* 금융결제원 중계수수료는 기본건수 초과 시 이용구간에 따른 건당 요금 적용

➂ 부가서비스 수수료 (실시간 계좌조회, 계좌등록/해지)

| 구 분               | 액<br>금                                                                          |
|-------------------|---------------------------------------------------------------------------------|
| 주거래은행<br>(VAT 면제) | - 100~200원/건당 (은행별 상이)                                                          |
| 금융결제원<br>(VAT 별도) | - 기본요금 : 30,000원/월 (1건~1,000건 까지)<br>- 초과요금 : 20~10원/건당 (단, 25,000건 초과시 10원/건당) |

<sup>➃</sup>CMS 프로그램 사용료(프로그램 제공사에서 후불 청구) □ CMS 프로그램 : 회원 및 자금관리 기능 등 제공

- (출금동의 및 등록, 입·출금 신청 및 결과 확인 등)<br>□ 사용료 : 프로그램 제공사(엔콤소프트)에 문의
- 

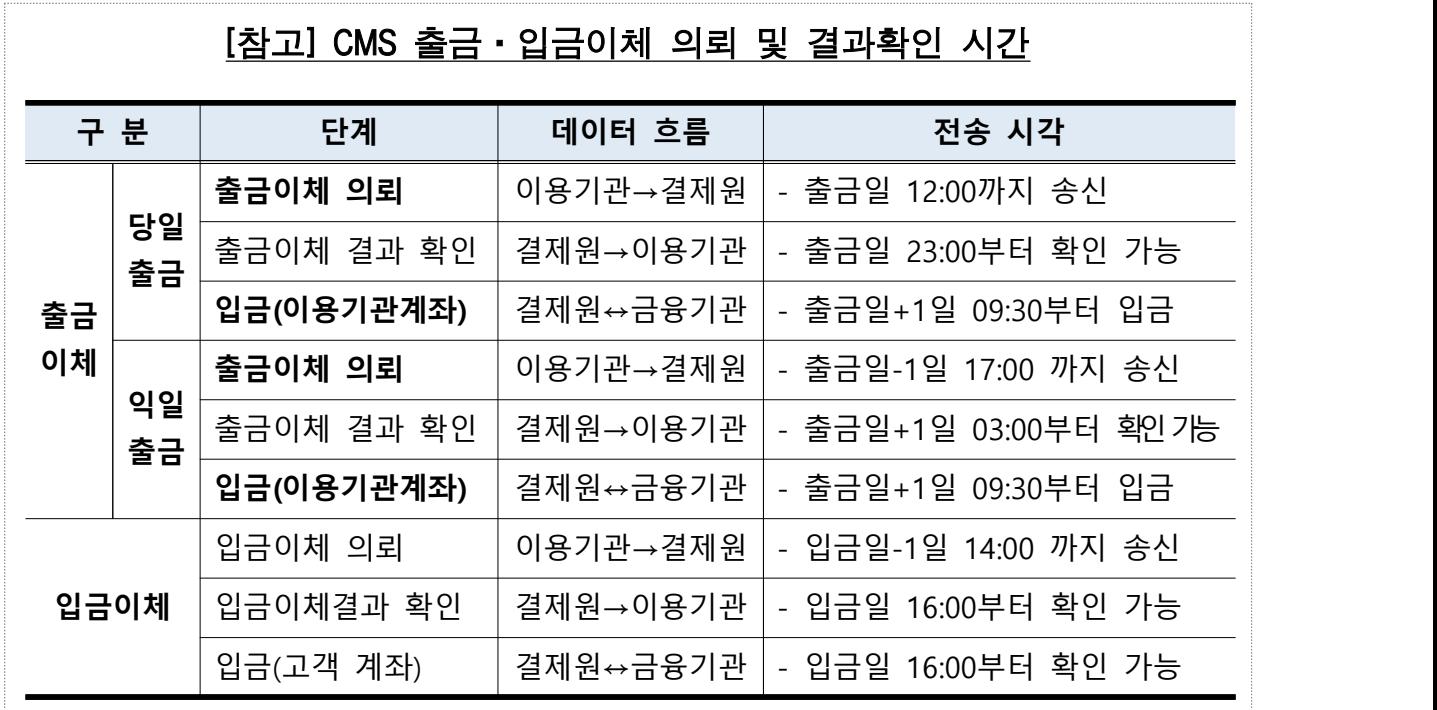

라. CMS 이용신청 절차 (이용기관 ↔ 금융결제원) : 첨부1 참조

# 3. 사회적기업 및 협동조합 대상 특별혜택

□ (수수료 우대) 금융결제원 중계수수료 및 프로그램 사용료 면제/할인

| 구 분         | 면제  | 할인                                             |
|-------------|-----|------------------------------------------------|
|             |     | 금융결제원 중계수수료 │ 1년 (실시일자 기준)│50% 할인* (4 ➡ 2만원 ▼) |
| PC 프로그램 사용료 | 상 동 | 상 동** (3 ➡ 1.5만원 ▼)                            |

<sup>\*</sup> 기본건수(1,500건, 4만원/월) 초과 시 건당 수수료 추가 발생

\*\* 기본 등록 회원수(50명) 초과 시 사용료 추가 발생(20원/1명) 신용카드, 휴대폰 결제 등의 업무는 프로그램 제공사와 별도 협의 필요

- □ (특화 솔루션 제공) 후원금, 회비 관리 등 사회적기업 업무에 적합한 통합결제 자동화솔루션 제공으로 업무효율성을 제고함으로써, 사회적 기업이 공익목적 달성 및 사업 성장에 집중할 수 있는 업무환경을 제공
- □ (이용편의성 지원) PC 프로그램 제공사가 이용 관련 컨설팅 상담 및 서류 접수 업무 등을 지원하며, 서비스 신청부터 승인까지 모든 업무에 대한 처리대행을 지원
	- ㅇ 서비스 이용중 발생하는 이용방법 등 문의에 대해 <mark>원격 지원</mark>을 하고, 회사 직원 대상 <mark>사용자 교육 및 상담도 상시 지원</mark>

(첨부1)

## 금융결제원 CMS 이용신청 절차

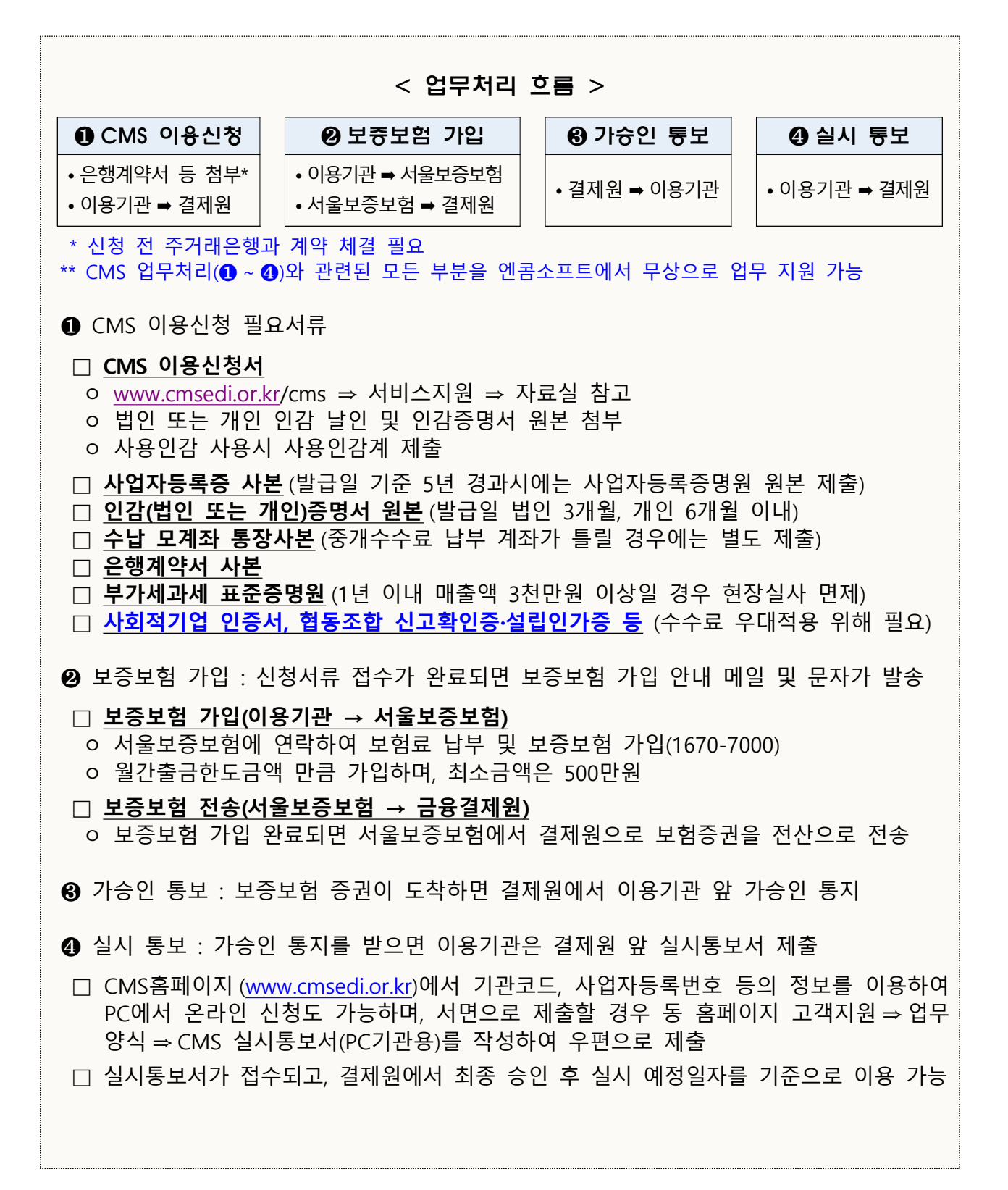